# 塩化物イオンの浸透を受けたコンクリートの表面付近を 「はつり」取った場合の,その後の塩化物イオン濃度分布

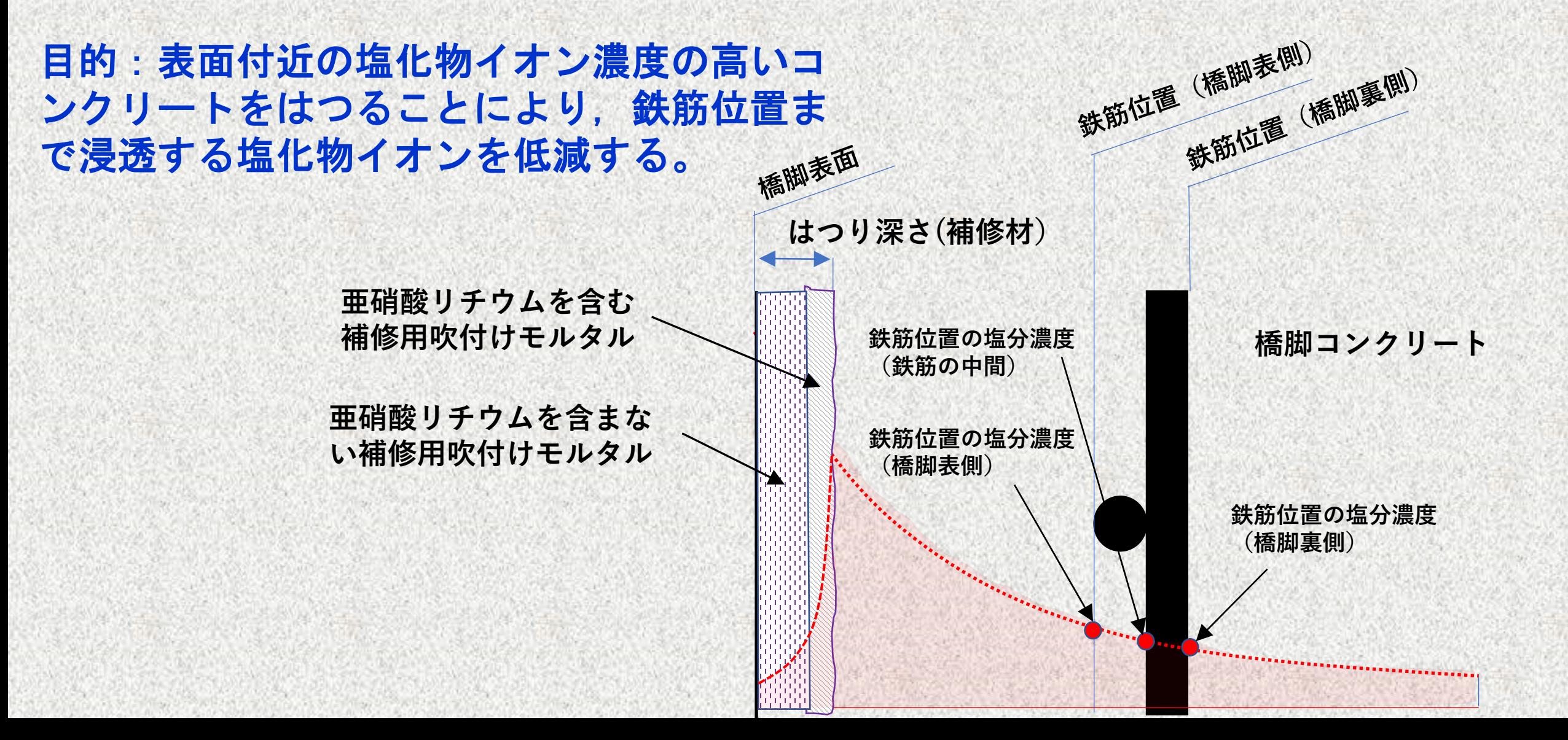

コンクリート巻立てを行 う場合には,巻立てコン クリートへの塩化物イオ ンの浸透も考慮する。

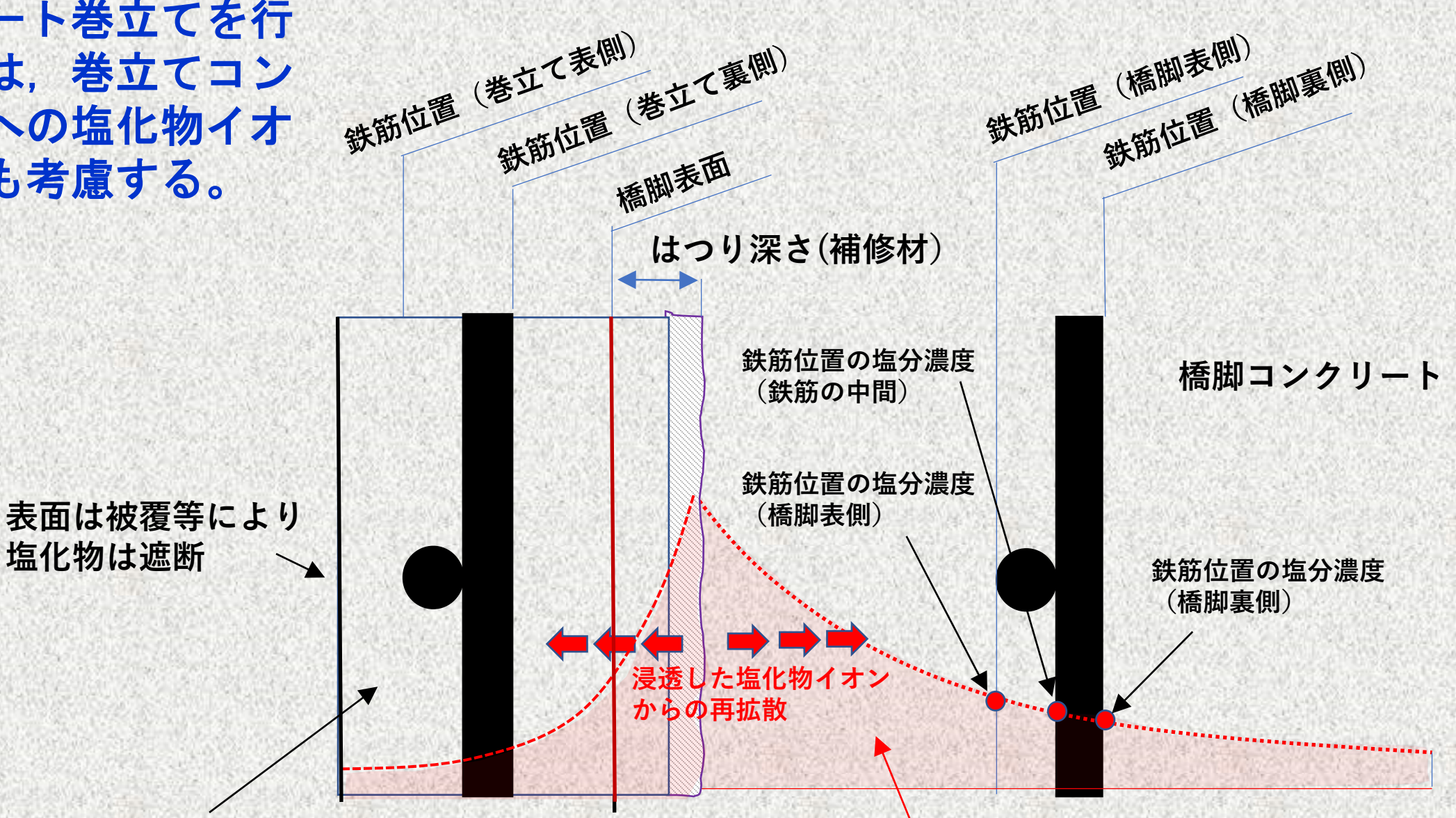

**巻立てコンクリート**

**橋脚に浸透した塩化物イオン**

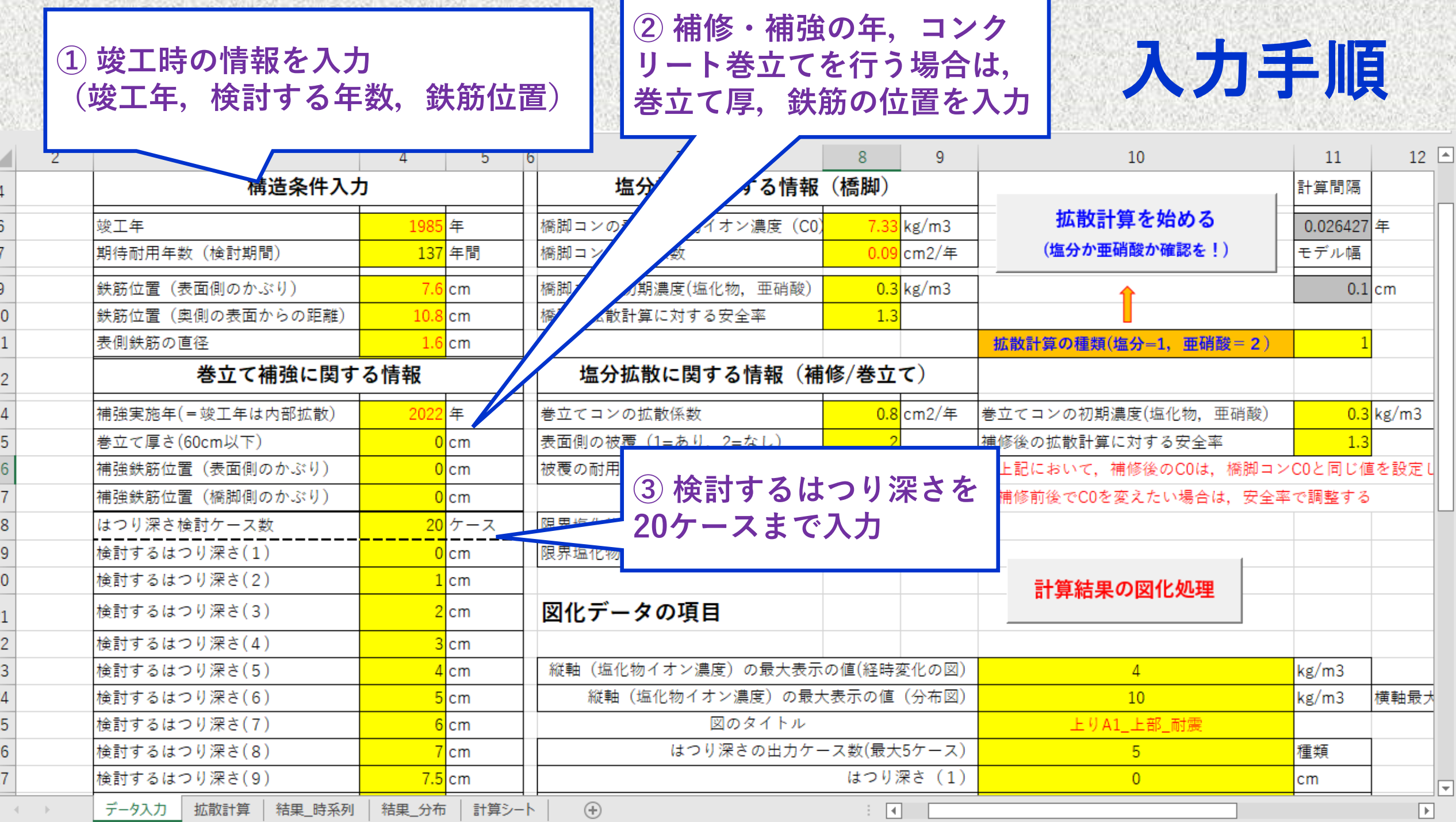

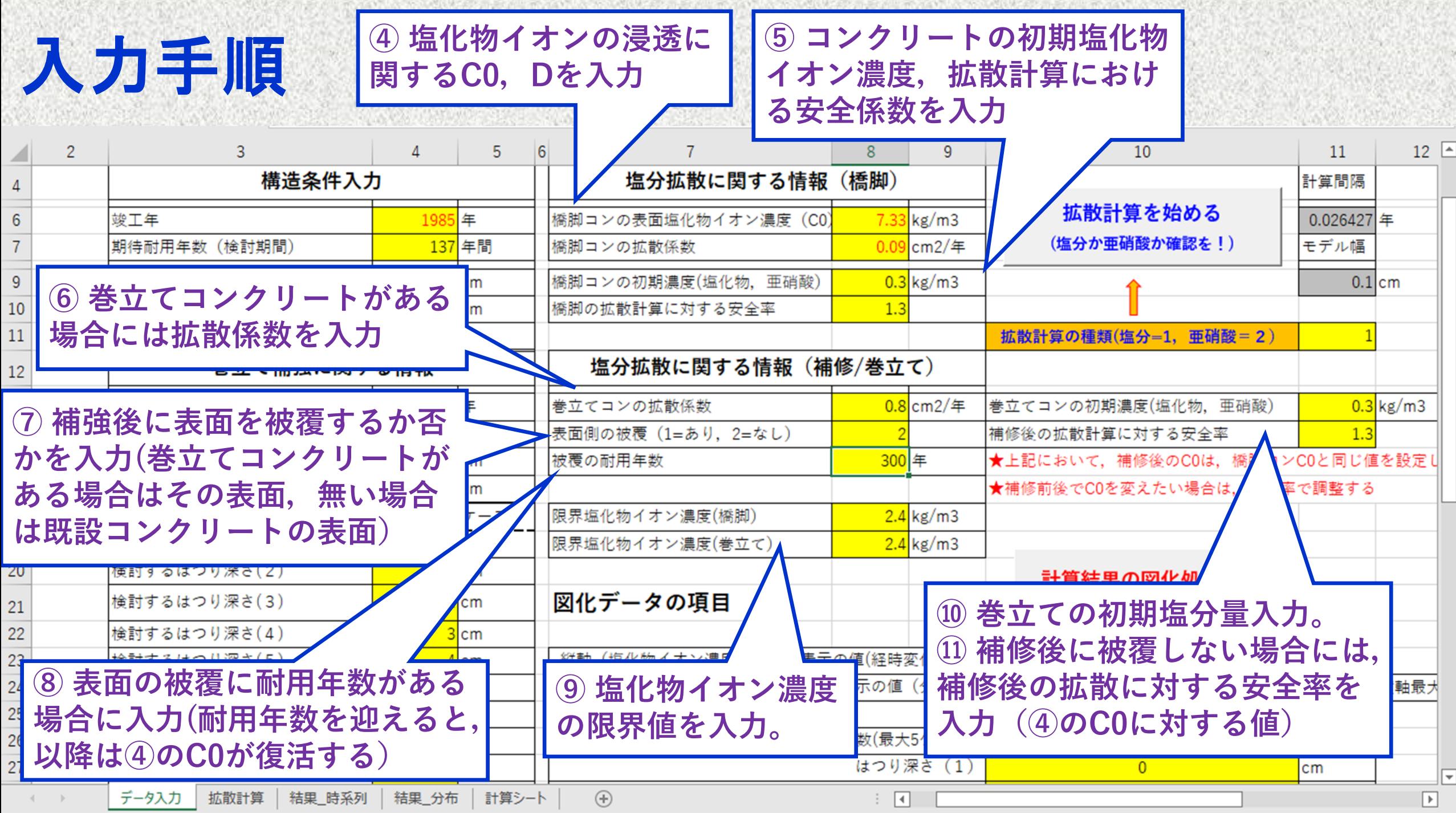

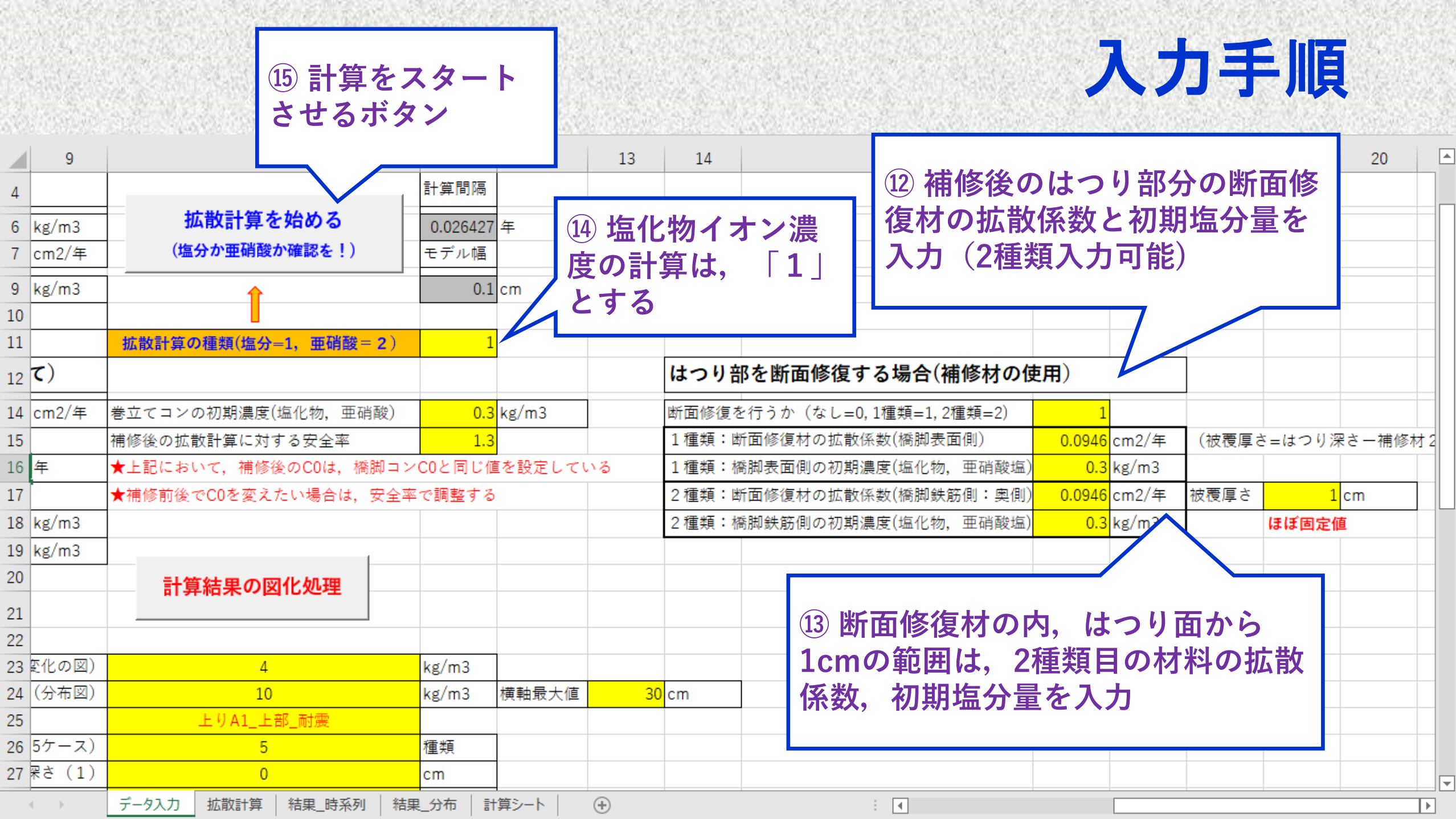

### 計算結果の図化処理(2種類:鉄筋位置の経時変化,断面内の分布)

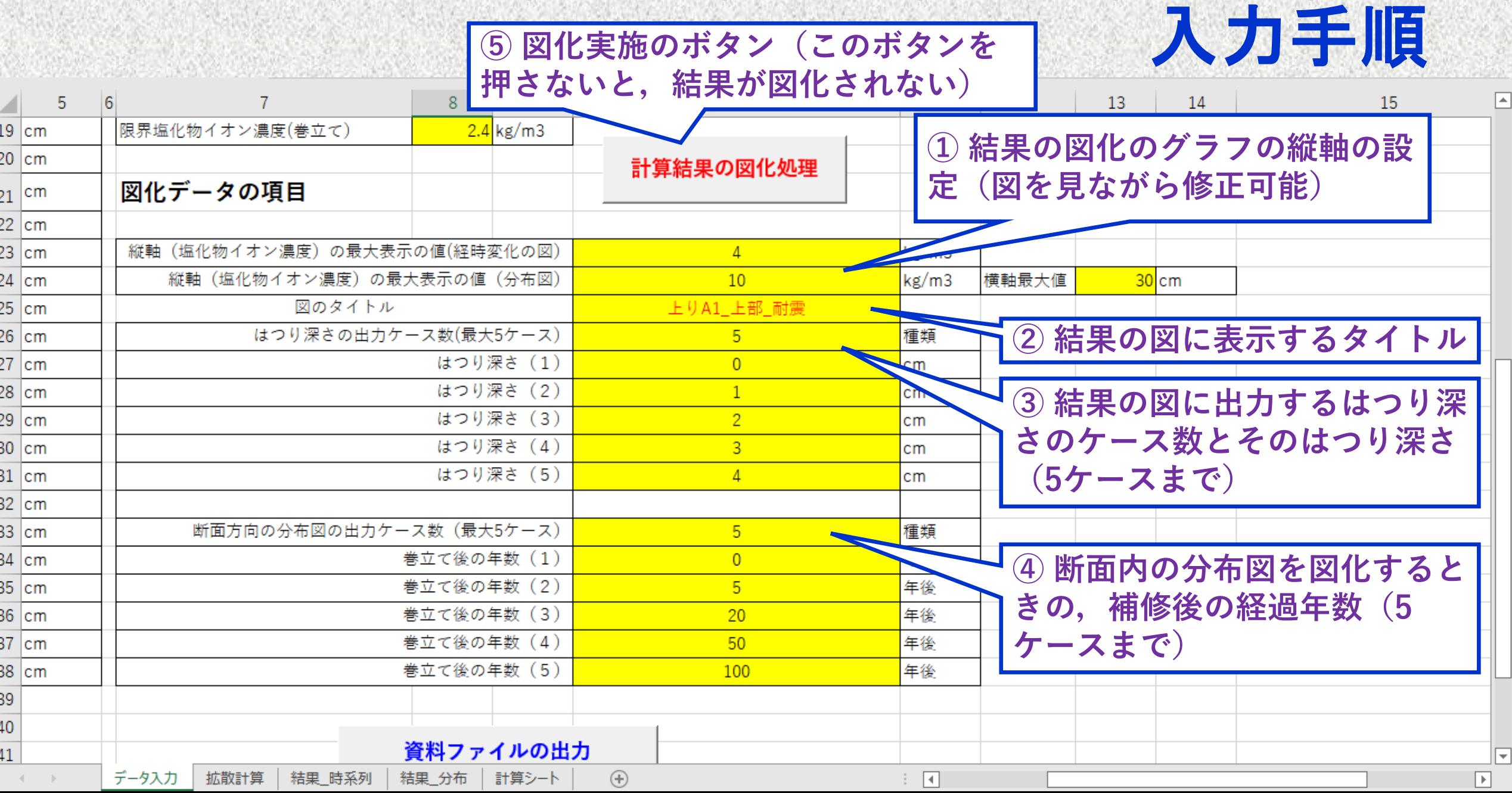

### 図化の結果1(鉄筋位置の塩化物イオン濃度の時系列の表示)

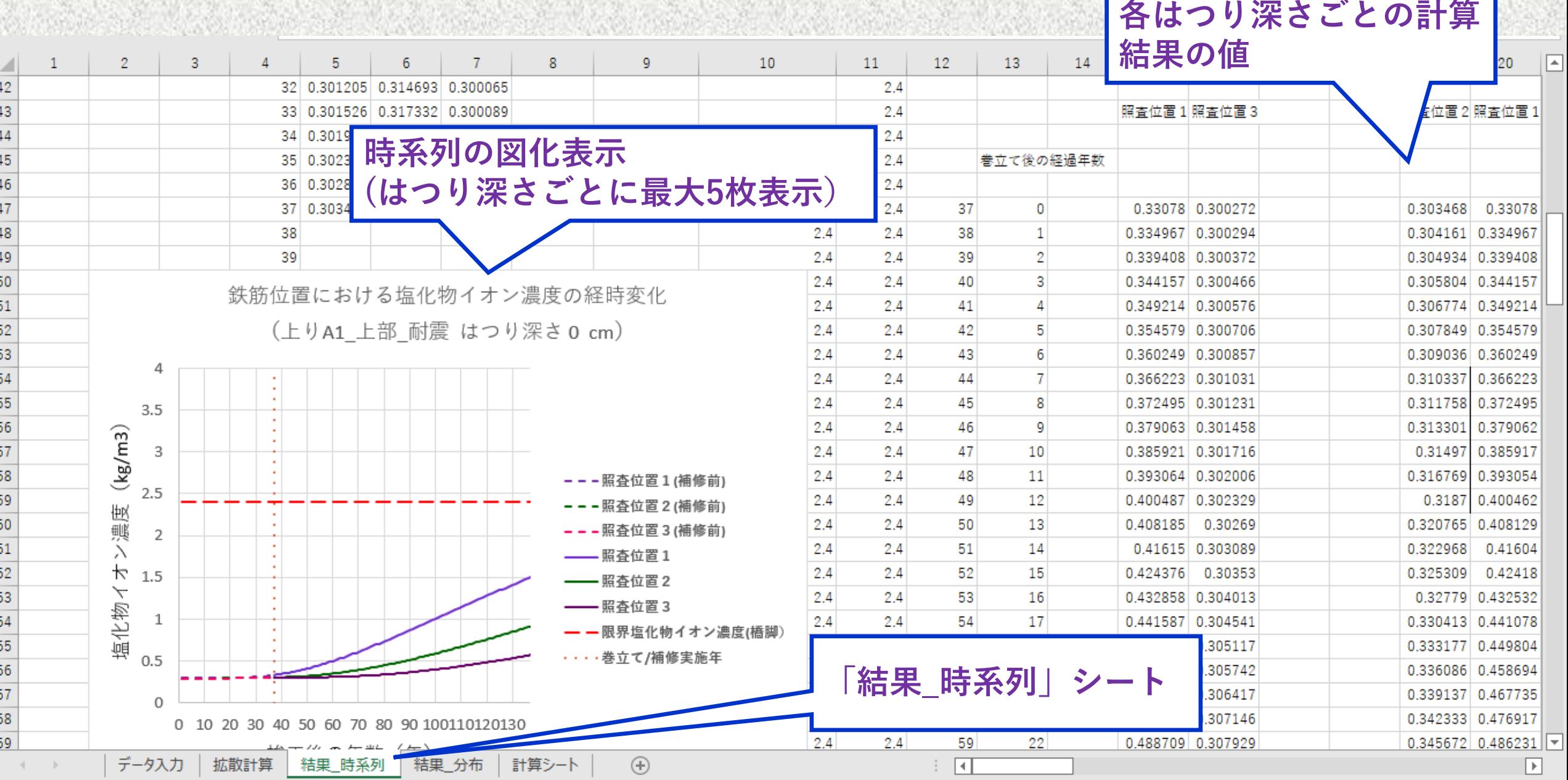

#### 図化の結果2 (断面内の塩化物イオン濃度の分布表示)

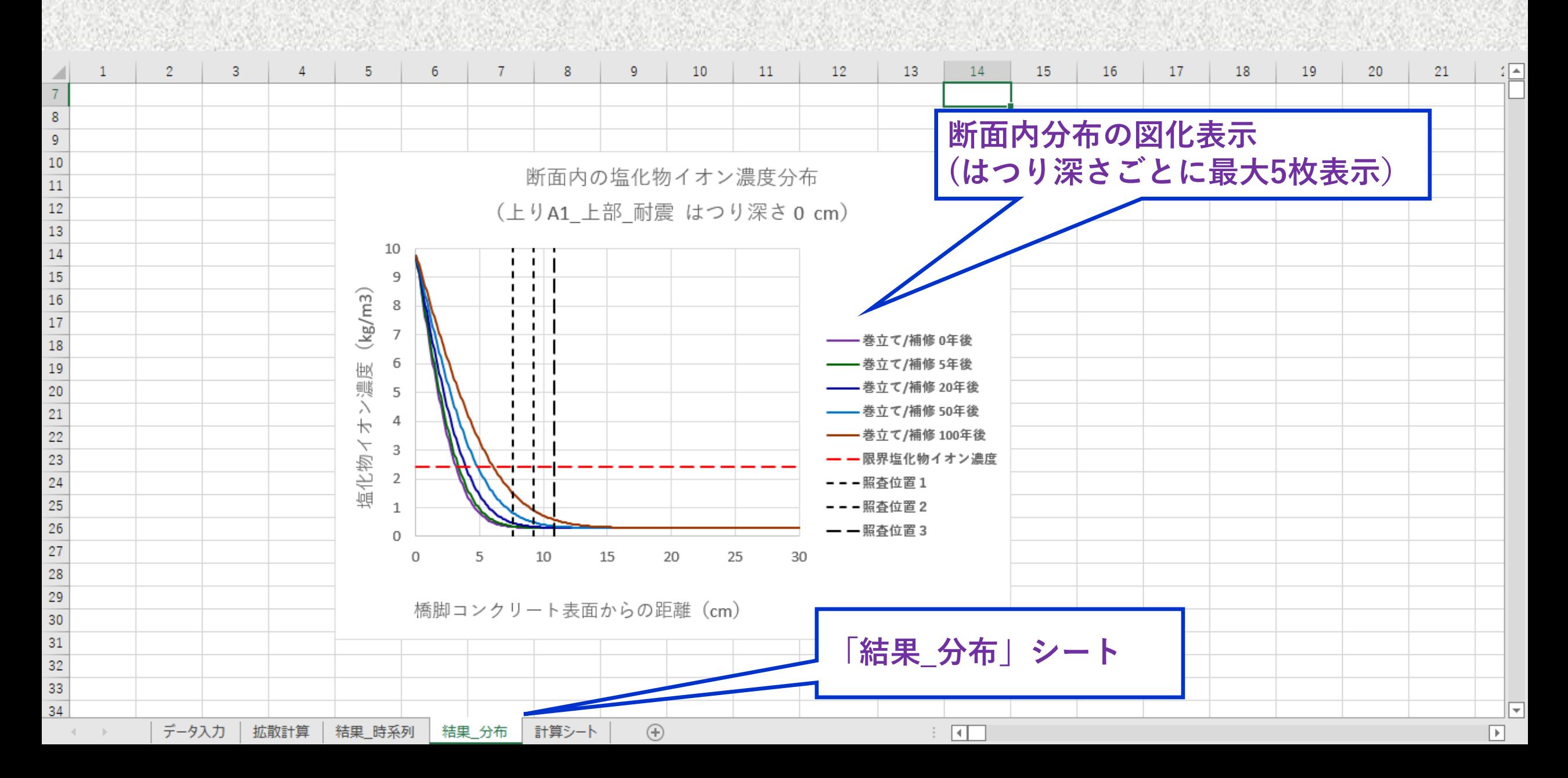

## 計算結果を取りまとめて,別ファイルに出力

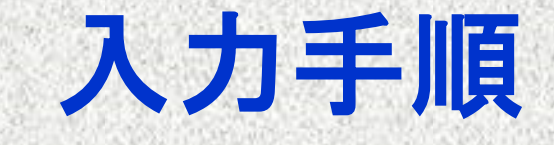

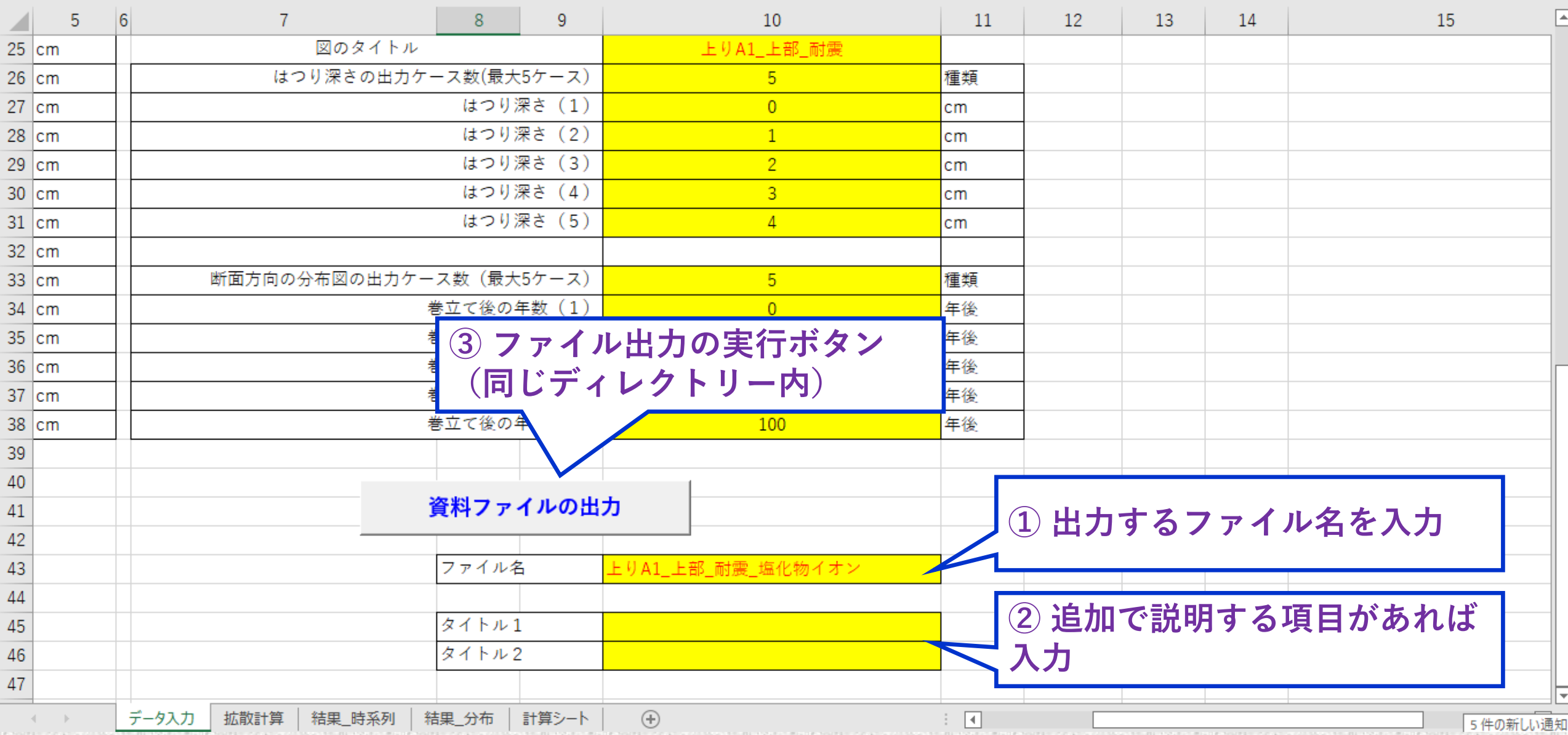